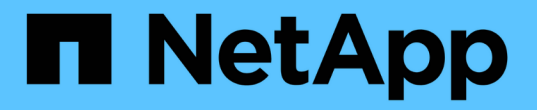

### 在叢集上啟用**FIPS 140-2 for HTTPS** Element Software

NetApp January 15, 2024

This PDF was generated from https://docs.netapp.com/zh-tw/element-software-123/storage/reference\_system\_manage\_fips\_ssl\_cipher\_changes.html on January 15, 2024. Always check docs.netapp.com for the latest.

# 目錄

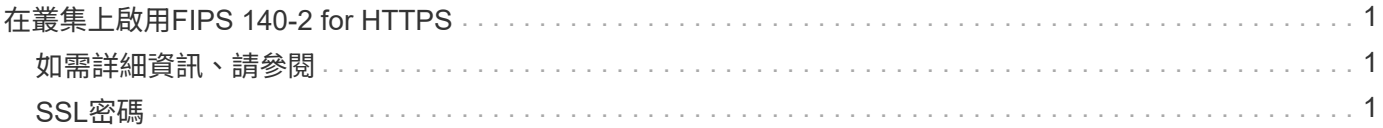

# <span id="page-2-0"></span>在叢集上啟用**FIPS 140-2 for HTTPS**

您可以使用啟用功能API方法、啟用FIPS 140-2操作模式進行HTTPS通訊。

有了支援的軟體、您可以選擇在叢集上啟用聯邦資訊處理標準(FIPS)140-2操作模式。NetApp Element啟用此 模式會啟動NetApp密碼編譯安全模組(NCSM)、並將FIPS 140-2 Level 1認證加密用於透過HTTPS傳輸 至NetApp Element 整套UI和API的所有通訊。

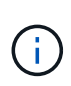

啟用FIPS 140-2模式之後、就無法停用。啟用FIPS 140-2模式時、叢集中的每個節點都會重新開 機並執行自我測試、以確保NCSM已正確啟用、並以FIPS 140-2認證模式運作。這會中斷叢集上 的管理和儲存連線。您應該仔細規劃、而且只有在環境需要它提供的加密機制時才啟用此模式。

如需詳細資訊、請參閱Element API資訊。

以下是啟用FIPS的API要求範例:

```
{
    "method": "EnableFeature",
      "params": {
           "feature" : "fips"
      },
      "id": 1
}
```
啟用此操作模式之後、所有HTTPS通訊都會使用FIPS 140-2核准的密碼。

### <span id="page-2-1"></span>如需詳細資訊、請參閱

- [SSL](#page-2-2)[密碼](#page-2-2)
- ["](https://docs.netapp.com/zh-tw/element-software-123/api/index.html)[使用](https://docs.netapp.com/zh-tw/element-software-123/api/index.html)[Element API](https://docs.netapp.com/zh-tw/element-software-123/api/index.html)[管理儲存設備](https://docs.netapp.com/zh-tw/element-software-123/api/index.html)["](https://docs.netapp.com/zh-tw/element-software-123/api/index.html)
- ["](https://docs.netapp.com/us-en/element-software/index.html)[零件與元件軟體文件](https://docs.netapp.com/us-en/element-software/index.html)[SolidFire"](https://docs.netapp.com/us-en/element-software/index.html)
- ["vCenter Server](https://docs.netapp.com/us-en/vcp/index.html)[的](https://docs.netapp.com/us-en/vcp/index.html)[VMware vCenter](https://docs.netapp.com/us-en/vcp/index.html)[外掛程式](https://docs.netapp.com/us-en/vcp/index.html)[NetApp Element"](https://docs.netapp.com/us-en/vcp/index.html)

### <span id="page-2-2"></span>**SSL**密碼

SSL密碼是主機用來建立安全通訊的加密演算法。啟用FIPS 140-2模式時、元素軟體支援 的標準密碼和非標準密碼。

下列清單提供元素軟體支援的標準安全通訊端層(SSL)密碼、以及啟用FIPS 140-2模式時支援的SSL密碼:

• \* FIPS 140-2已停用\*

TLS DHE\_RSA\_with AES-122 CBC\_SHA256 (DH2048) - A

TLS DHE RSA with AES-122 GCM SHA256 (DH2048) - A

TLS DHE\_RSA\_AT\_AES-256\_CBC\_SHA256(DH2048)- A

TLS DHE\_RSA\_AT\_AES-256\_GCM\_SHA384(DH2048)- A

TLS ECDHE\_RSA\_with AES-122 CBC\_SHA256 (secp256r1) - A

TLS ECDHE\_RSA\_with AES-122 GCM\_SHA256 (secp256r1) - A

TLS ECDHE\_RSA\_with AES-256 CBC\_SHA384 (secp256r1) - A

TLS\_ECDHE\_RSA\_with \_AES-256\_GCM\_SHA384 (secp256r1) - A

TLS RSA AT 3DE EDE CBC SHA (RSA 2048) - C

TLS RSA AT AES-122 CBC SHA (RSA 2048) - A

TLS\_RSA\_AT\_AES-122\_CBC\_SHA256(RSA 2048)- A

TLS\_RSA\_AT\_AES-122\_GCM\_SHA256(RSA 2048)- A

TLS\_RSA\_AT\_AES-256\_CBC\_SHA\_(RSA 2048)- A

TLS\_RSA\_AT\_AES-256\_CBC\_SHA256(RSA 2048)- A

TLS\_RSA\_AT\_AES-256\_GCM\_SHA384(RSA 2048)- A

TLS RSA with Camella 128 CBC SHA (RSA 2048) - A

TLS RSA with Camella 256 CBC SHA (RSA 2048) - A

TLS\_RSA\_AT\_ID\_CBC\_SHA\_(RSA 2048) - A

TLS\_RSA\_AT\_RC4\_122\_MD5(RSA 2048)- C

TLS\_RSA\_AT\_RC4\_128\_SHa(RSA 2048)- C

TLS\_RSA\_AT\_SEIN\_CBC\_SHA(RSA 2048)- A

• \* FIPS 140-2已啟用\*

TLS\_DHE\_RSA\_with \_AES-122\_CBC\_SHA256\_(DH2048) - A

TLS DHE RSA with AES-122 GCM SHA256 (DH2048) - A

TLS\_DHE\_RSA\_AT\_AES-256\_CBC\_SHA256(DH2048)- A

TLS DHE RSA AT AES-256 GCM SHA384 (DH2048) - A

TLS ECDHE RSA with AES-122 CBC SHA256 (第571r1節) - A

TLS ECDHE\_RSA\_with AES-122 CBC\_SHA256 (secp256r1) - A

TLS ECDHE\_RSA\_with AES-122 GCM\_SHA256 (secp256r1) - A

TLS\_ECDHE\_RSA\_with \_AES-122\_GCM\_SHA256(第571r1節)- A

TLS ECDHE RSA with AES-256 CBC SHA384 (第571r1節) - A

TLS\_ECDHE\_RSA\_with \_AES-256\_CBC\_SHA384 (secp256r1) - A

TLS\_ECDHE\_RSA\_with \_AES-256\_GCM\_SHA384 (secp256r1) - A

TLS ECDHE RSA with AES-256 GCM SHA384 (第571r1節) - A

TLS\_RSA\_AT\_3DE\_EDE\_CBC\_SHA\_(RSA 2048) - C

TLS\_RSA\_AT\_AES-122\_CBC\_SHA(RSA 2048)- A

TLS\_RSA\_AT\_AES-122\_CBC\_SHA256(RSA 2048)- A

TLS\_RSA\_AT\_AES-122\_GCM\_SHA256(RSA 2048)- A

TLS\_RSA\_AT\_AES-256\_CBC\_SHA(RSA 2048)- A

TLS\_RSA\_AT\_AES-256\_CBC\_SHA256(RSA 2048)- A

TLS\_RSA\_AT\_AES-256\_GCM\_SHA384(RSA 2048)- A

如需詳細資訊、請參閱

[在叢集上啟用](#page-2-0)[FIPS 140-2 for HTTPS](#page-2-0)

#### 版權資訊

Copyright © 2024 NetApp, Inc. 版權所有。台灣印製。非經版權所有人事先書面同意,不得將本受版權保護文件 的任何部分以任何形式或任何方法(圖形、電子或機械)重製,包括影印、錄影、錄音或儲存至電子檢索系統 中。

由 NetApp 版權資料衍伸之軟體必須遵守下列授權和免責聲明:

此軟體以 NETAPP「原樣」提供,不含任何明示或暗示的擔保,包括但不限於有關適售性或特定目的適用性之 擔保,特此聲明。於任何情況下,就任何已造成或基於任何理論上責任之直接性、間接性、附隨性、特殊性、懲 罰性或衍生性損害(包括但不限於替代商品或服務之採購;使用、資料或利潤上的損失;或企業營運中斷),無 論是在使用此軟體時以任何方式所產生的契約、嚴格責任或侵權行為(包括疏忽或其他)等方面,NetApp 概不 負責,即使已被告知有前述損害存在之可能性亦然。

NetApp 保留隨時變更本文所述之任何產品的權利,恕不另行通知。NetApp 不承擔因使用本文所述之產品而產 生的責任或義務,除非明確經過 NetApp 書面同意。使用或購買此產品並不會在依據任何專利權、商標權或任何 其他 NetApp 智慧財產權的情況下轉讓授權。

本手冊所述之產品受到一項(含)以上的美國專利、國外專利或申請中專利所保障。

有限權利說明:政府機關的使用、複製或公開揭露須受 DFARS 252.227-7013(2014 年 2 月)和 FAR 52.227-19(2007 年 12 月)中的「技術資料權利 - 非商業項目」條款 (b)(3) 小段所述之限制。

此處所含屬於商業產品和 / 或商業服務(如 FAR 2.101 所定義)的資料均為 NetApp, Inc. 所有。根據本協議提 供的所有 NetApp 技術資料和電腦軟體皆屬於商業性質,並且完全由私人出資開發。 美國政府對於該資料具有 非專屬、非轉讓、非轉授權、全球性、有限且不可撤銷的使用權限,僅限於美國政府為傳輸此資料所訂合約所允 許之範圍,並基於履行該合約之目的方可使用。除非本文另有規定,否則未經 NetApp Inc. 事前書面許可,不得 逕行使用、揭露、重製、修改、履行或展示該資料。美國政府授予國防部之許可權利,僅適用於 DFARS 條款 252.227-7015(b) (2014年2月) 所述權利。

商標資訊

NETAPP、NETAPP 標誌及 <http://www.netapp.com/TM> 所列之標章均為 NetApp, Inc. 的商標。文中所涉及的所 有其他公司或產品名稱,均為其各自所有者的商標,不得侵犯。